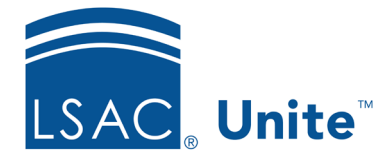

Unite Education Program v6.1 Job Aid: 5427

## **About Permissions for Reporting**

Permissions that are grouped in the *Reports* section control access to features and functionality associated with reports and dashboards in Unite. The following table provides a description for each permission.

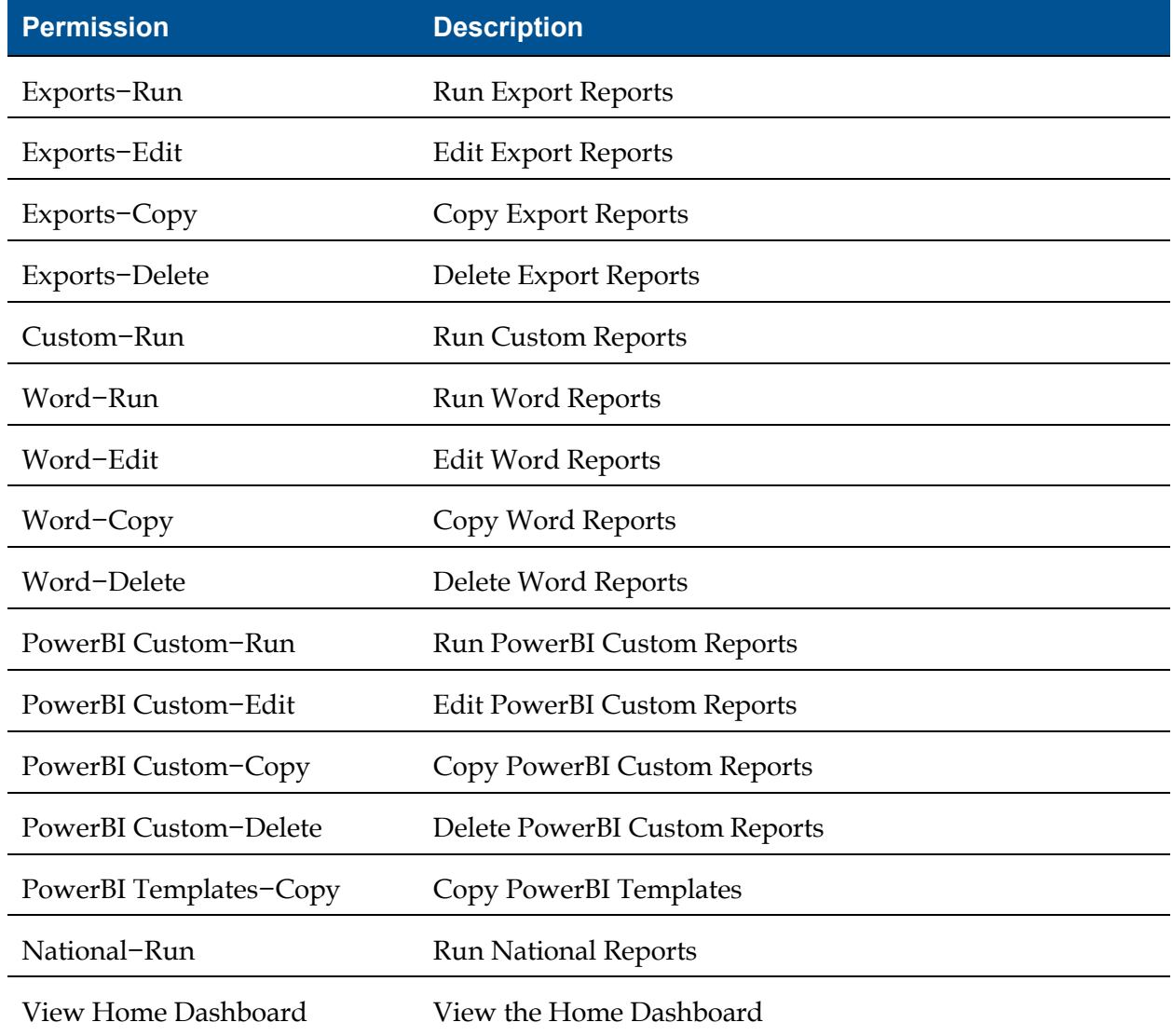

2 of 2